$,$  tushu007.com

## <<SolidWorks

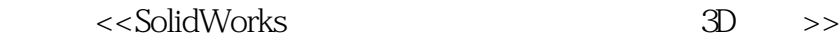

- 13 ISBN 9787111180845
- 10 ISBN 7111180844

出版时间:2006-1

页数:201

字数:328000

extended by PDF and the PDF

http://www.tushu007.com

 $,$  tushu007.com

## <<SolidWorks

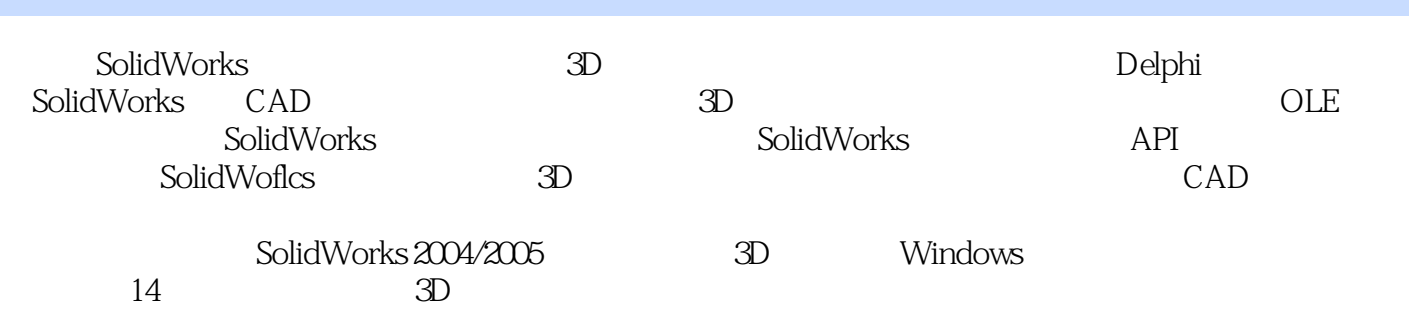

 $,$  tushu007.com

## <<SolidWorks

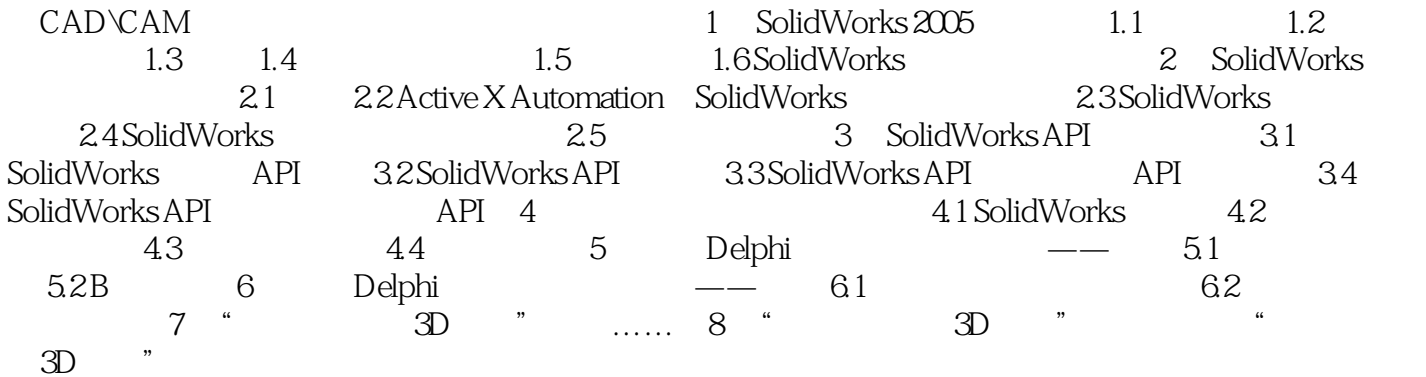

*Page 3*

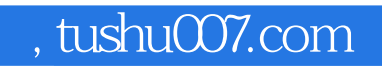

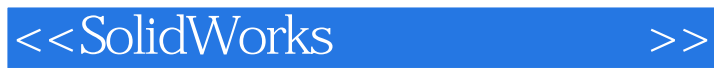

本站所提供下载的PDF图书仅提供预览和简介,请支持正版图书。

更多资源请访问:http://www.tushu007.com